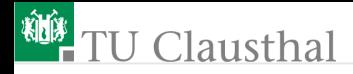

## Praktikum Mikrorechner 7 (Tabellenfunktionen und Automaten) G. Kemnitz

Institut für Informatik, Technische Universität Clausthal 5. November 2014

G. Kemnitz · Institut für Informatik, Technische Universität Clausthal 5. November 2014 1/10

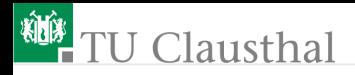

#### Tabellenfunktion

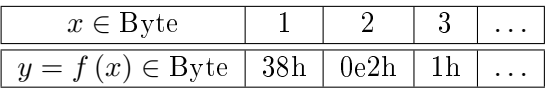

■ Spezialbefehl:

```
movc a, @a+PC; acc = PS(acc + pc)
```
Unterprogramm mit einer Tabellenfunktion:

LUT:

...

```
;-------------------------------------
; acc = LUT(acc) mit 0 < acc < 256;-------------------------------------
 movc a, @a+PC
 ret
 db 38h; y=f(1)db 0e2h; v=f(2)
```
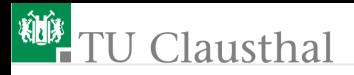

#### Tabellenfunktion für  $y = sin(x)$

Abbildung des Definitions- und Wertebereichs auf den Zahlenbereich -128 bis +127:

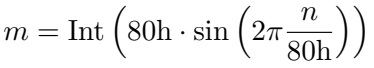

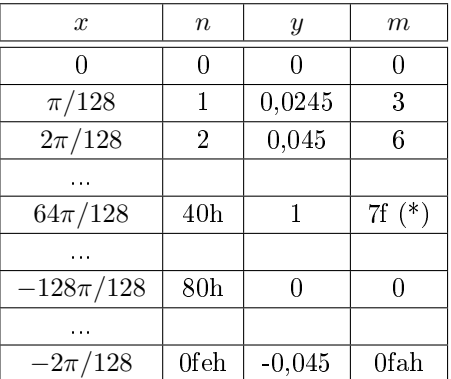

G. Kemmitz · Institut für Informatik, Technische Universität Clausthal 5. November 2014 3/10

```
U Clausthal
```

```
ct date 60h
Anz equ 2h
;------------------------------------
; Testprogramm für Tabellenfunktionen
;------------------------------------
org 100h
mov ct, #Anz;
loop:
  mov P1, ct
   anl P1, #0fh
  mov a, ct
   lcall LUT
   swap a; Halbbytes tauschen
   anl a, #f0h
   orl P1, a
   jb p3.2, $ ; warte auf Tastendruck
   <50 ms Wartezeit (Unterprogramm)>
   jnb p3.2, $ ; warte auf Tastenfreigabe
   <50 ms Wartezeit (Unterprogramm)>
  djnz ct, loop
```
G. Kemnitz. Institut für Informatik, Technische Universität Clausthal 5. November 2014 4/10

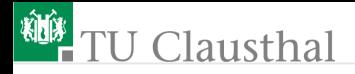

### Erzeugung akustischer Signale

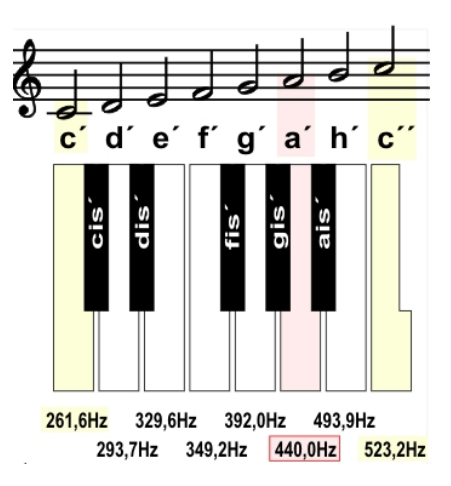

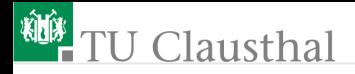

## Erzeugung der Töne

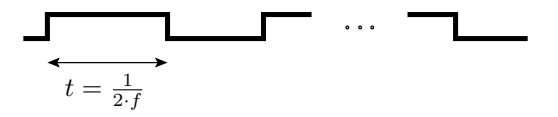

Anzahl der djnz-Befehle (t in  $\mu$ s):  $z = \frac{500.000}{f \sin{Hz}}$  $f$  [inHz]

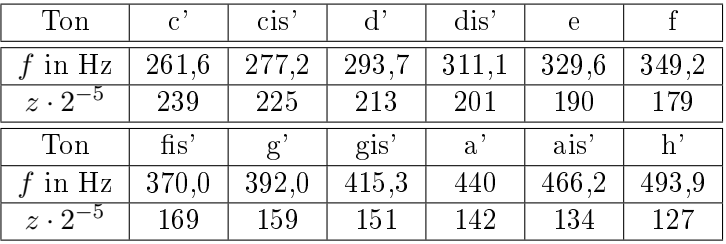

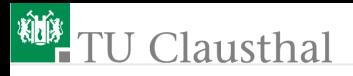

#### Tabellenfunktionen der Zählerkonstanten

- Zählwerte für die Tonhöhe (Schaltflanken je  $2^5 \mu s$ ) getZCount: movc a, @PC+a ret db 239, 225, 213, ..
- Zählwerte für die Tonlänge (Anzahl der Schaltflanken je Ton)

$$
l = \frac{10^6}{2^5 \cdot z}
$$

getPCount: movc a, @PC+a ret db 131, 139, 147, 155, ...

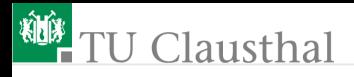

## Beispielprogramm: Tonleiter abwärts

Ton data 61h PCount data 62h ZCount data 63h WCount data 64h Speaker bit P1.4

;-

org 100h ; Tonleiter mov Ton,  $\#12$  $loop$  1: mov a, Ton lcall getPCount mov PCount, a mov a, Ton lcall getZCount mov ZCount, a

loop\_2: lcall waitZCountx16Z setb Speaker call waitZCountx16Z clr Speaker djnz PCount, loop\_2 djnz Ton, loop 1

; Unterprogramme waitZCountx16Z: ; Warte ZCount \* 32 Zyklen

... ret

getZCount:

G. Kemnitz · Institut für Informatik, Technische Universität Clausthal 5. November 2014 8/10

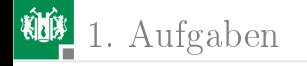

# [Aufgaben](#page-8-0)

G. Kemnitz · Institut für Informatik, Technische Universität Clausthal 5. November 2014 9/10

<span id="page-8-0"></span>

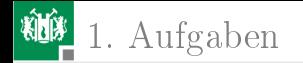

### Aufgabe 7.1: Melodieausgabe

Entwickeln Sie ein Programm, das folgende Tonfolge erzeugt:

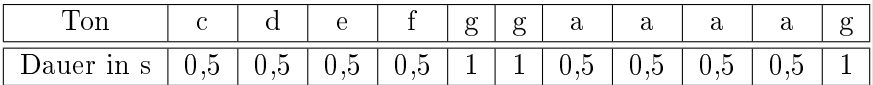

Die letzten 100 ms von jedem Ton soll immer eine Pause sein, damit man hört, wann der nächste Ton beginnt.

Es darf auch eine andere Tonfolge sein.